# The History of the Internet

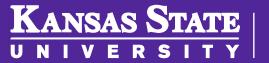

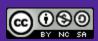

## **History of the Internet**

### The Problem

- Networking had complications
- Connections had to be direct
- Slow and tedious!
  - Very similar to Tyranny
     of Numbers problem

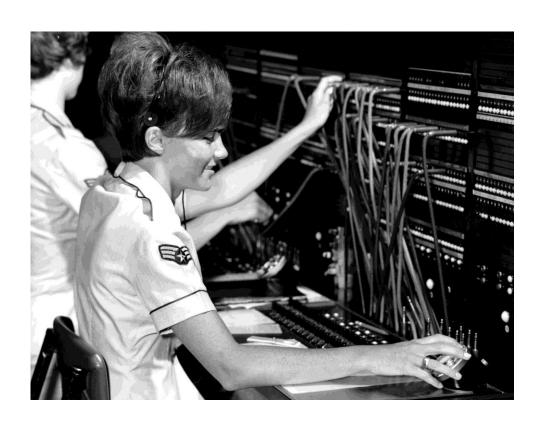

#### J.C.R. Licklider

- Computer scientist at the Department of Defense Advantage Research Projects Agency (DARPA)
- Worked on some of the earliest networked computers
  - One connected at MIT and the other at Santa Monica
  - Each one required a different terminal and commands

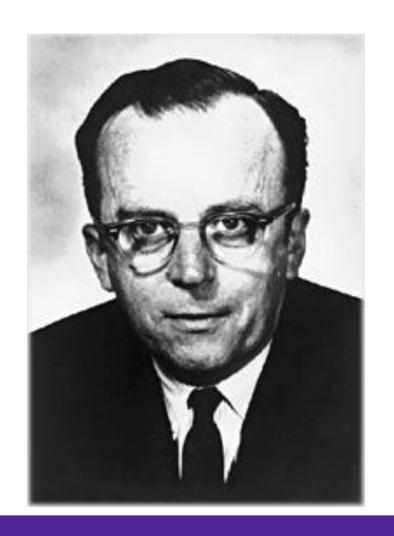

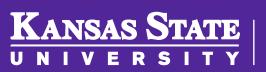

### J.C.R. Licklider

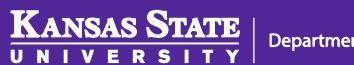

## Man-Computer Symbiosis

- "A network of such [computers], connected to one another by wide-band communication lines [which provided] the functions of present-day libraries together with anticipated advances in information storage and retrieval and [other] symbiotic functions."
  - J.C.R. Licklider 1962Man-Computer Symbiosis

# Intergalactic Computer Network

- Global network of computers
- Instantly access data and programs from any other computers

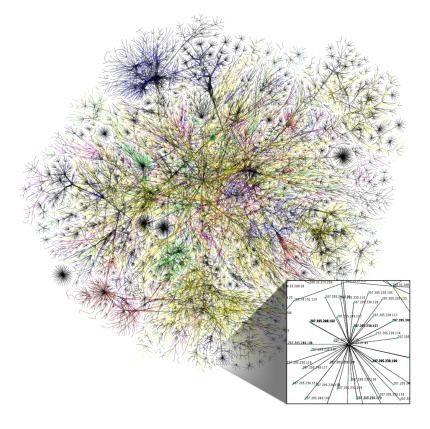

### Leonard Kleinrock

- Major figure in the history of the internet from UCLA
- Packet switched network
  - Developed and proposed to the government

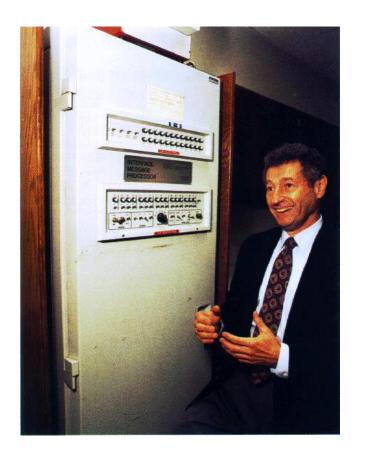

#### The First Internet Connection

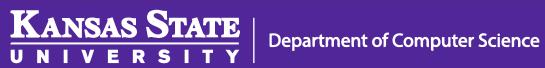

#### First Post!

- October 29, 1969, the first message was transmitted across the newly created ARPANET
- Tried to transmit
   "login" but only got
   "lo" before it crashed

| 290cT67 | 2100  | CONDRD OP. PREGRAM                    | OK   |
|---------|-------|---------------------------------------|------|
|         |       | CONDRD OP. PROGRAM FOR BEN BARKER BBY |      |
|         | 22:30 | talked to SRI<br>Host to Host         | Sle  |
|         |       | Ceftop inp grogram                    | (sle |
|         |       | a host dead message                   |      |

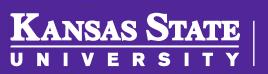

#### **ARPANET**

ARPANET LOGICAL MAP, MARCH 1977

- Advance Research Projects
   Agency Network
- Packet switched network of four different sites
- Interface Message Processors (IMPs)
  - Precursor to the router

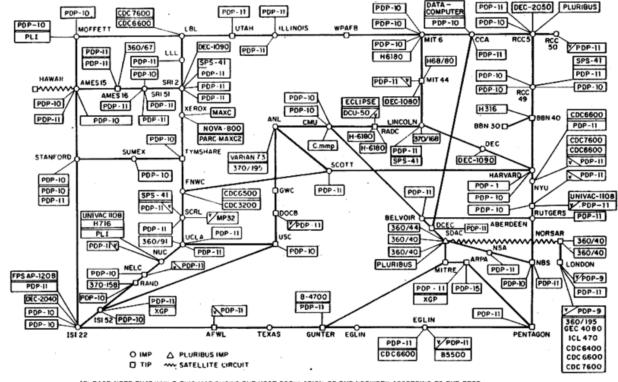

(PLEASE NOTE THAT WHILE THIS MAP SHOWS THE HOST POPULATION OF THE NETWORK ACCORDING TO THE BES INFORMATION OBTAINABLE, NO CLAIM CAN BE MADE FOR ITS ACCURACY)

NAMES SHOWN ARE IMP NAMES, NOT (NECESSARILY) HOST NAMES

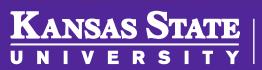

#### Lots of Networks

- ARPANET
- NPL
- Merit
- CYCLADES
- X.25 & Public Networks
- UUCP Usenet

### Unification

- Robert Kahn and Vinton Cerf, ARPANET engineers, began work to improve connections in 1973
- Revolutionary work awarded with the Presidential Medal of Freedom in 2005

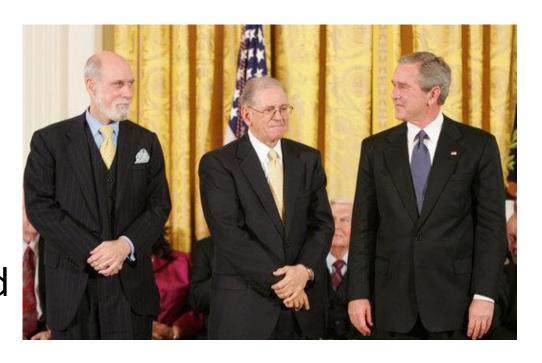

## Birth of the Internet

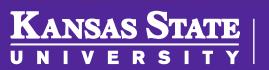

## Transmission Control Protocol (TCP)

- Small networks could talk via a common standard (or protocol)
- No single point of failure in a system
- Computers could acknowledge successful transmission or request a retransmittal of missing data
- Data transmission was tolerant of errors and lost data

### Internet (1985)

- Most of the networked computers began using TCP by 1985
- Big push to bring more computers to the Internet
- Wasn't really much out there at the time..

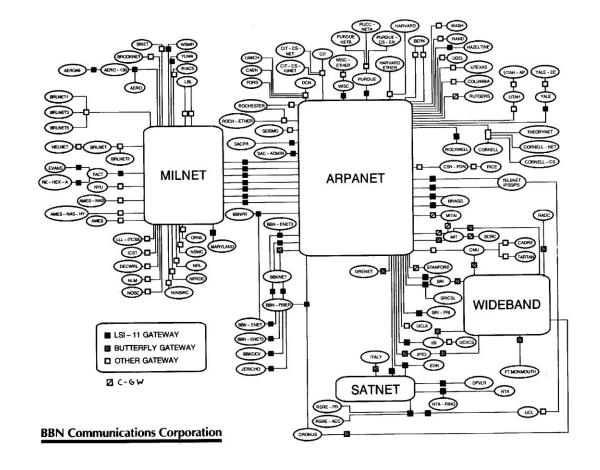

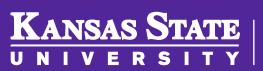

### The World Wide Web

- The NeXTCube 1990
  - First web server

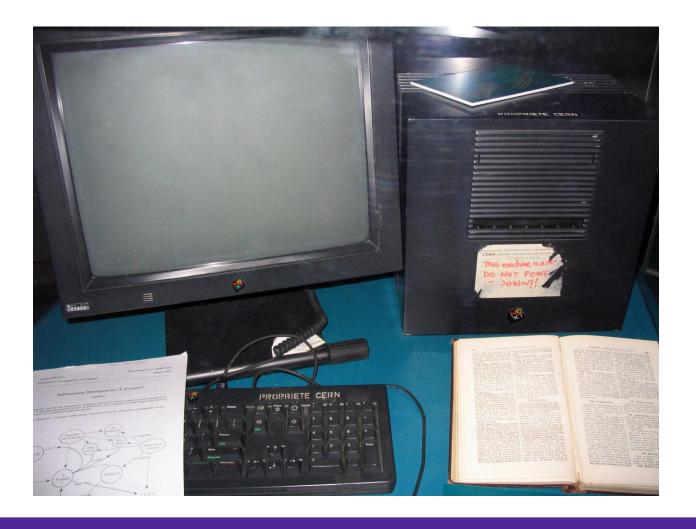

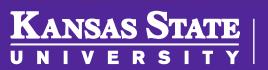

#### Tim Berners-Lee

- Engineer at CERN in Europe
- 1984: How to create a better way to present information on the Internet?
- 1990: The first working versions of the core tech behind the internet

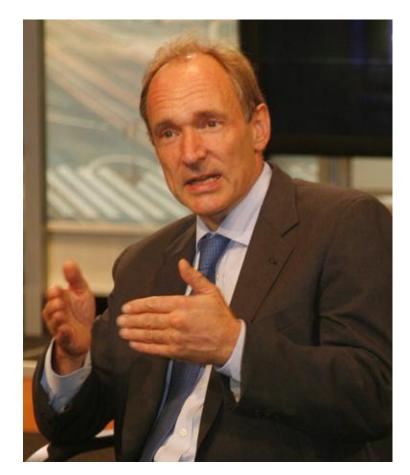

## Early Browsers – Mosaic

- Hypertext Transfer Protocol (HTTP)
- First webserver
  - First web browser
- These creations were called the World Wide Web

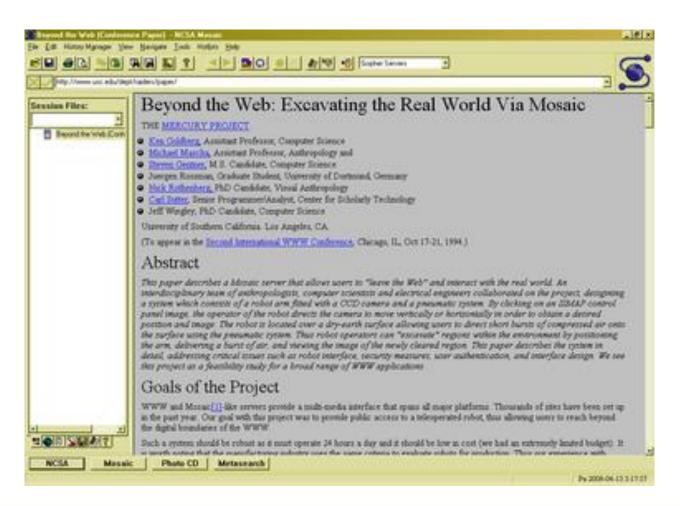

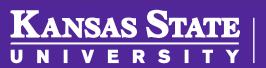

### World Wide Web turns 25

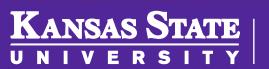

## Early Browsers – Lynx

- Mosaic was one of the first browsers
  - Credited to bringing the web to a huge number of people
- Eventually became Netscape Navigator
  - Then sold to Mozilla
- Lynx was a popular textbased browser

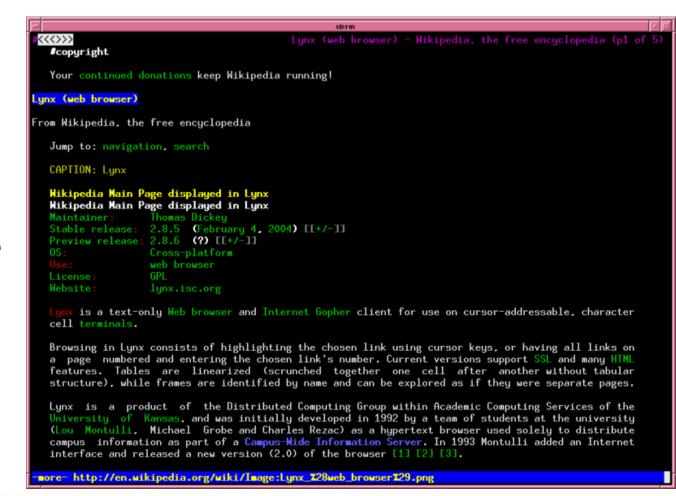

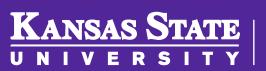

## Early Browsers - <u>Line Mode</u>

- First widely used browser
- CERN brought it back for the 20<sup>th</sup> anniversary of the WWW

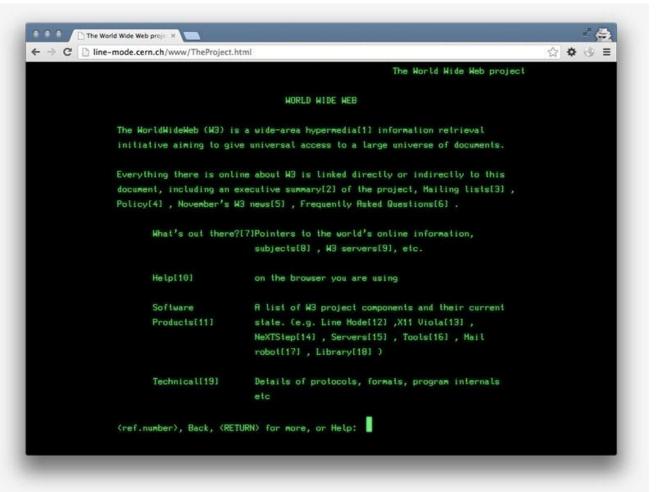

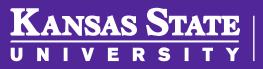

# Commercial Web (1996 – 1999)

- '96 the web really took off
- Companies realized they could have a digital presence
- Early examples of these sites were TigerDirect and Apple computers

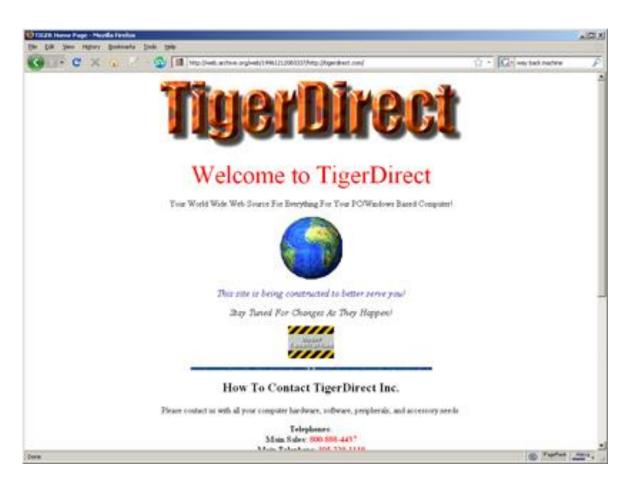

# Dot-Com Boom (1999 – 2001)

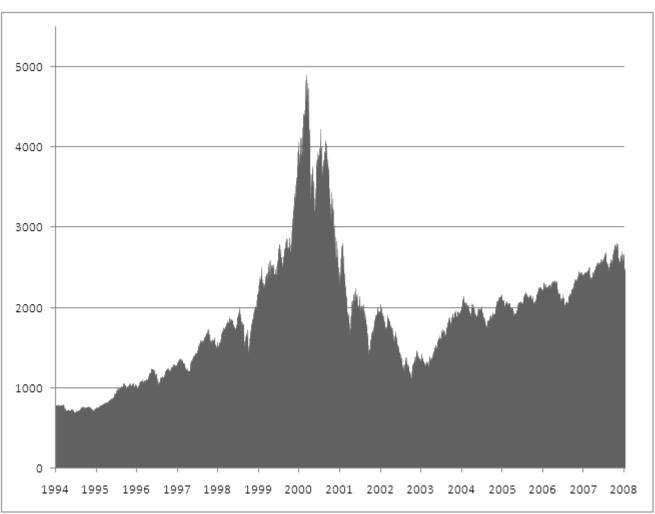

- Internet ran into unprecedented growth from 1999-2001
- Businesses invested a lot into "the next big thing"
  - Didn't work out as well as everyone thought

### **Dot-Com Bust**

- Infospace: \$1,305/share in March 2000; \$2.67 by June 2002
- The Learning Company: Bought for \$3.5 billion in 1999; sold for \$27.3 million in 2000
- Geocities: Purchased by Yahoo for \$3.57 billion in 1999, closed
   10 years later

## The Internet Today

- Web 2.0 and Social Media
- Ubiquitous Internet Access
- Mobile Devices
- Rise of Search Engines

```
Aggregators Folksonomy Wikis
User Centered Joy of Use
             Participation Six Degrees Usability Widgets
                    Social Software FOAF
Recommendation
Sharing Collaboration Perpetual Beta Simplicity
 Audio IM Video Web 2.0 Pesign Convergence Web 2.0 CSS Pay Per Click
      Mobility Atom XHTML
                                Ruby on Rails VC Trust Affiliation
 OpenAPIs RSS Semantic Web Standards Economy
 OpenID Remixability REST Standardization The Long Tail
   DataDriven Accessibility
                           Microformats Syndication
```